# Getting the most out of your family data with fSRM The Social Belations Model

Lara Stas <sup>1</sup> Felix Schönbrodt <sup>2</sup> Tom Loeys <sup>1</sup>

<sup>1</sup>Department of Data Analysis, Ghent University, Belgium

<sup>2</sup>Ludwig-Maximilians-Universität München

Lara.Stas@UGent.be The Social Relations Model

< 同 > < 回 > < 回 >

# Outline

Lara.Stas@UGent.be The Social Relations Model

Example: Case Study: X, 14 years old

- Aggressive problems in family context
- No problems at school
- Disturbed family dynamics?

Network of Relationship Inventory (Furman & Buhrmester, 1985):

- Negative interaction subscale

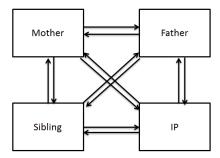

▲御▶ ▲ 国▶ ▲ 国▶ …

э

Example: Case Study: X, 14 years old

- Aggressive problems in family context
- No problems at school
- Disturbed family dynamics?

e.g. How much do you and your mother get annoyed with each other's behavior?

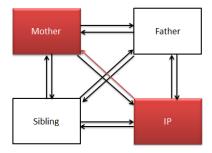

Example: Case Study: X, 14 years old

- Aggressive problems in family context
- No problems at school
- Disturbed family dynamics?

Result NRI :

X reports a lot of negativity in relation to his mother

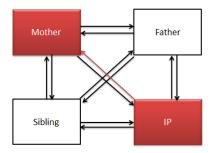

< 同 > < 回 > < 回 > -

# X reports about negativity in relation to his mother.

# Actor effect:

How much negativity does this child report in

general?

Partner effect

How negative is this mother perceived?

Relationship effect

Is it specific to their relationship?

• Family effect

Is it something specific to the family culture?

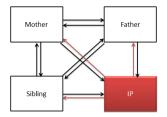

# X reports about negativity in relation to his mother.

# Actor effect:

How much negativity does this child report in

general?

## Partner effect

How negative is this mother perceived?

Relationship effect

Is it specific to their relationship?

• Family effect

Is it something specific to the family culture?

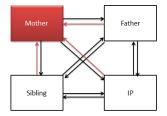

# X reports about negativity in relation to his mother.

# Actor effect:

How much negativity does this child report in

general?

## Partner effect

How negative is this mother perceived?

# Relationship effect

Is it specific to their relationship?

## • Family effect

Is it something specific to the family culture?

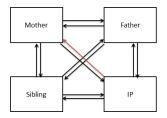

# X reports about negativity in relation to his mother.

# Actor effect:

How much negativity does this child report in

general?

# Partner effect

How negative is this mother perceived?

# Relationship effect

Is it specific to their relationship?

# • Family effect

Is it something specific to the family culture?

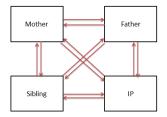

## The SRM is perfectly suitable for

Perform case studies

! need normative sample

(e.g. What are abnormal dynamics within this particular family?)

# Examining one group

(e.g. Do mothers differ in terms of negativity?)

# Comparing two groups

(e.g. Is there a difference between mothers with or without a child with externalizing problem behavior?)

・ロト ・ 四 ト ・ 回 ト ・ 回 ト

크

### Additional questions that can be answered:

• At the individual level of analyses: What you give is what you get?

(i.e. correlation between actor and partner effect of the same person)

• At the dyadic level of analyses:

Are there bidirectional effects?

(i.e. correlation between the two relationship effects of the same dyad)

• Within generations:

#### Are there intragenerational similarities?

(i.e. correlation between actor or partner effects of the individuals of the same generation)

A (1) > A (2) > A (2) > A

# **Confirmatory Factor Analysis**

SRM components are specified as latent variables in a CFA.

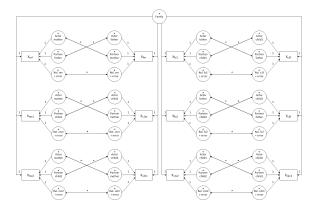

Figure : Boxes represent observed dyadic measurements, circles latent variables. Parameters that are fixed are indicated by '1', free parameters by an asterisk. Every indicator is connected with the corresponding latent variable by a single headed arrow. Double headed arrows represent reciprocities.

(日)

#### Family researchers often find it hard to perform the analyses

R.f.m ~ .means.R.f.m\*1 R.f.y ~ .means.R.f.y\*1 R.m.c ~ .means.R.m.c\*1 R.m.f ~ .means.R.m.f\*1 R.m.y ~ .means.R.m.y\*1 R.y.c ~ .means.R.y.c\*1 R.y.f ~ .means.R.y.c\*1 R.y.m ~ .means.R.y.c\*1

# set means of observed variables to zero \_\_\_\_\_ann = 0-1 \_\_\_\_\_ann = 0-1 \_\_\_\_\_ann = 0-1 \_\_\_\_\_ann = 0-1 \_\_\_\_\_ann = 0-1 \_\_\_\_ann = 0-1 \_\_\_\_ann = 0-1 \_\_\_\_ann = 0-1 \_\_\_\_ann = 0-1 \_\_\_\_ann = 0-1 \_\_\_\_ann = 0-1 y\_\_\_ann = 0-1

```
# Met Constraints on Means I or lown: fileNilleDist
Means A.c. + means A.f. + means A.f. +
Means F.c. + means P.f + means F.m +
means R.c. + means P.f + means F.m +
means R.c. + means R.c. + means R.c. + means
Means R.c. + means R.f. + means R.c. + means
means R.c. + means R.f. + means R.m.y =
means R.f. + means R.m.f + means R.m.y.
means R.f. + means R.m.f + means R.m.y.
means R.f. + means R.m.f + means R.y. =
means R.f. + means R.m.f + means R.y. =
means R.f. + means R.m.f + means R.y. =
means R.c. + means R.f. + means R.y. =
means R.c. + means R.f. + means R.y. =
means R.c. + means R.f. + means R.y. =
means R.c. + means R.f. + means R.y. =
means R.c. + means R.f. + means R.y. =
means R.c. + means R.f. + means R.g. + means R.f. + means R.f. +
```

#### Family researchers often find it hard to perform the analyses

#### # Family effect:

FE =~ 1\*c\_f\_anx + 1\*c\_m\_anx + 1\*c\_y\_anx +  $1 \star f$  c anx +  $1 \star f$  m anx +  $1 \star f$  v anx + 1\*m\_c\_anx + 1\*m\_f\_anx + 1\*m\_y\_anx + 1\*y\_c\_anx + 1\*y\_f\_anx + 1\*y\_m\_anx # Actor effects: A.c =~  $1 \star c$  f anx +  $1 \star c$  m anx +  $1 \star c$  v anx A.f =~  $1 \pm f$  c anx +  $1 \pm f$  m anx +  $1 \pm f$  v anx A.m =~ 1\*m\_c\_anx + 1\*m\_f\_anx + 1\*m\_y\_anx A.y =~ 1\*y\_c\_anx + 1\*y\_f\_anx + 1\*y\_m\_anx # Partner effects: P.c =~  $1 \star f$  c anx +  $1 \star m$  c anx +  $1 \star v$  c anx P.f =~ 1\*c\_f\_anx + 1\*m\_f\_anx + 1\*y\_f\_anx P.m =~ 1\*c\_m\_anx + 1\*f\_m\_anx + 1\*y\_m\_anx P.y =~ 1\*c\_y\_anx + 1\*f\_y\_anx + 1\*m\_y\_anx # Relationship effects: R.c.f =~ 1\* c f anx R.c.m =~ 1\* c\_m\_anx R.c.v =~ 1\* c v anx R.f.c =~ 1\* f c anx R.f.m =~ 1\* f\_m\_anx R.f.v =~ 1\* f v anx R.m.c =~ 1\* m c anx R.m.f =~ 1\* m\_f\_anx R.m.v =~ 1\* m v anx

R.y.c =~ 1\* y\_c\_anx R.y.f =~ 1\* y\_f\_anx R.y.m =~ 1\* y\_m\_anx

#### # Generalized reciprocity: A.c ~~ P.c

A.f ~~ P.f A.m ~~ P.m A.y ~~ P.y # Dyadic reciprocity: R.c.f ~~ R.f.c B.C.m.~~ B.m.C R.c.y ~~ R.y.c R.f.m ~~ R.m.f R.f.y ~~ R.y.f R.m.v ~~ R.v.m c\_f\_anx ~~ 0\*c\_f\_anx c m anx ~~ 0+c m anx c v anx ~~ 0\*c v anx f\_c\_anx ~~ 0\*f\_c\_anx f m anx ~~ 0+f m anx f v anx ~~ 0\*f v anx m\_c\_anx ~~ 0+m\_c\_anx m f anx ~~ 0+m f anx m\_y\_anx ~~ 0+m\_y\_anx y\_c\_anx ~~ 0\*y\_c\_anx v f anx ~~ 0\*v f anx y\_m\_anx ~~ 0\*y\_m\_anx ## Compute structured means # Define labels for subsequent constraints FE ~ .means.FE+1 A.c ~ .means.A.c+1 A.f ~ .means.A.f+1 A.m ~ .means.A.m+1 A.v ~ .means.A.v\*1 P.c ~ .means.P.c\*1 P.f ~ .means.P.f \*1 P.m ~ .means.P.m\*1 P.y ~ .means.P.y\*1 R.c.f ~ .means.R.c.f\*1

R.c.m ~ .means.R.c.m\*1

R.c.y ~ .means.R.c.y\*1

R.f.c ~ .means.R.f.c\*1

 $\begin{array}{l} {\rm R, f, m} \ \sim \ .means. R, f, m + 1 \\ {\rm R, f, y} \ \sim \ .means. R, m, v + 1 \\ {\rm R, m, c} \ \sim \ .means. R, m, c + 1 \\ {\rm R, m, y} \ \sim \ .means. R, m, c + 1 \\ {\rm R, m, y} \ \sim \ .means. R, m, y + 1 \\ {\rm R, y, c} \ \sim \ .means. R, y, c + 1 \\ {\rm R, y, f} \ \sim \ .means. R, y, c + 1 \\ {\rm R, y, f} \ \sim \ .means. R, y, m + 1 \end{array}$ 

# set means of observed variables to zero c f anx ~ 0\*1 c\_m\_anx ~ 0 \* 1 c v anx ~ 0+1 f\_c\_anx ~ 0 \* 1  $f_m_anx \sim 0 \star 1$ f v anx ~ 0+1  $m_c_anx \sim 0 \star 1$  $m_f_anx \sim 0 \star 1$ m v anx ~ 0+1 y\_c\_anx ~ 0\*1 v f anx  $\sim 0 \pm 1$ v m anx ~ 0+1 # set constraints on means for identifiability .means.A.c + .means.A.f + .means.A.m + .means.A.y -- 0 .means.P.c + .means.P.f + .means.P.m + .means.P.y -- 0 .means.R.c.f + .means.R.c.m + .means.R.c.y -- 0

```
means R.t.: + means R.t.: + means R.t.y = 
means R.R.c. + means R.m.f + means R.f.y = 0
means R.m.c + means R.m.f + means R.m.y = 0
means R.y.c. + means R.m.c + means R.y.r = 0
means R.f.c + means R.m.f + means R.y.r = 0
means R.c.m + means R.m.f + means R.y.r = 0
means R.c.m + means R.f.y + means R.y.r = 0
```

### Family researchers often find it hard to perform the analyses

| <pre># Fmaily affect Fm =- 1+cmank + 1+cmank + 1+cmank + 1+cmank + 1+cmank + 1+cmank + 1+cmank + 1+vmank + 1+vmank # Actor effect: A.c == 1+cmank + 1+cmank # Actor effect:</pre> | <pre># Dyadic reciprocity:<br/>R.c.f R.f.c<br/>R.c.m R.m.c<br/>R.c.y R.m.c<br/>R.f.m R.m.f<br/>R.f.y R.m.f<br/>R.f.y R.y.f<br/>R.m.y R.y.m</pre> | $ \begin{array}{llllllllllllllllllllllllllllllllllll$ |
|----------------------------------------------------------------------------------------------------|----------------------------------------------------------------------------------------------------|-------------------------------------------------------|
|                                                                                                    |                                                                                                    |                                                       |
|                                                                                                    |                                                                                                    |                                                       |
| With fSRM:                                                                                                    |                                                                                                    |                                                       |

 $fSRM(DV \sim actor.id, partner.id | family.id, means = T, data = dat)$ 

| R.F.M | <pre>FE ~ .means.FE+1<br/>A.C ~ .means.A.c+1<br/>A.f ~ .means.A.f+1<br/>A.m ~ .means.A.m+1<br/>A.y ~ .means.A.m+1<br/>P.C ~ .means.P.C+1<br/>P.f ~ .means.P.C+1<br/>P.m ~ .means.P.m+1<br/>P.y ~ .means.P.m+1<br/>P.y ~ .means.R.c+1</pre> | <pre>* set constraints on means for identifiability<br/>.means.A.c + .means.A.f + .means.A.m +<br/>.means.P.y -= 0<br/>.means.P.c + .means.P.f + .means.P.m +<br/>.means.P.y -= 0<br/>.means.R.c.f + .means.R.c.m + .means.R.c.y -= 0<br/>.means.R.f.c + .means.R.c.m + .means.R.f.y -= 0<br/>.means.R.f.c + .means.R.f. + .means.R.f.y -= 0<br/>.means.R.f.y.c + .means.R.f. + .means.R.f.y -= 0</pre> |
|-------|----------------------------------------------------------------------------------------------------|----------------------------------------------------------------------------------------------------|
|       |                                                                                                    |                                                                                                    |

크

fSRM will help!

- User-friendly R-package
- Based on lavaan (Rosseel, 2012)
- Easily insert, transform and analyze data in R
- Goes beyond the standard SRM analyses

通 と く ヨ と く ヨ と

# Outline

Lara.Stas@UGent.be The Social Relations Model

Study of Eichelsheim et al. (2001)

- Patterns of negativity (NRI)
- Families with and without adolescent with externalizing problem behavior
- Group comparison clinical (n = 120) and nonclinical (n = 153) sample
- Simulated dataset

伺 ト イ ヨ ト イ ヨ ト -

# Outline

Lara.Stas@UGent.be The Social Relations Model

### fSRM: A user-friendly R-package for SRM analyses

Easily insert your data in R

| 76 Inserting and transforming your data                                           |    |  |  |
|-----------------------------------------------------------------------------------|----|--|--|
|                                                                                   |    |  |  |
| Read in your datafile                                                             |    |  |  |
| Select CSV file                                                                   |    |  |  |
| Select TXT file                                                                   |    |  |  |
| Select SPSS File                                                                  |    |  |  |
|                                                                                   |    |  |  |
| Do you want to transform your data from wide to long format?                      |    |  |  |
| Transform my data                                                                 |    |  |  |
|                                                                                   |    |  |  |
|                                                                                   |    |  |  |
| Which SRM labels do you prefer in the output?                                     |    |  |  |
| Family effect?                                                                    | FE |  |  |
| Actor/Perceiver effect?                                                           | A  |  |  |
| Partner/Target effect?                                                            | P  |  |  |
| Relationship effect?                                                              | R  |  |  |
| Confirm output format                                                             |    |  |  |
|                                                                                   |    |  |  |
| OK                                                                                |    |  |  |
|                                                                                   |    |  |  |
|                                                                                   |    |  |  |
| Please deal with missing data in an appropriate way before using these functions. |    |  |  |

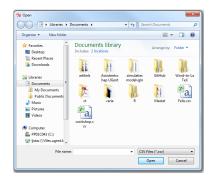

<ロ> <同> <同> < 同> < 同> < 同> <

크

# fSRM: A user-friendly R-package for SRM analysesEasy to transform a dataset to long format

| 76 Inserting and transforming your data                                                     |         |
|---------------------------------------------------------------------------------------------|---------|
| Read in your datafile<br>Select CSV file<br>Select SPTS file<br>Select SPTS File            |         |
| Do you want to transform your data from wide to long format?<br>Transform my data           |         |
| Which SRM labels do you prefer in the output?                                               |         |
| Family effect?<br>Actor/Perceiver effect?<br>Partner/Target effect?<br>Relationship effect? | FE A    |
| Confirm output format                                                                       |         |
| ок                                                                                          |         |
| Please deal with missing data in an appropriate way before using these fun                  | etions. |

(B) (A) (B) (A)

# fSRM: A user-friendly R-package for SRM analysesEasy to transform a dataset to long format

| 76 Inserting and trans                                                            | sforming your data                                     |          |  |  |
|-----------------------------------------------------------------------------------|--------------------------------------------------------|----------|--|--|
| Read in your datafile                                                             | Select CSV file<br>Select TXT file<br>Select SPSS File |          |  |  |
| Do you want to transform your data from wide to long format?<br>Transform my data |                                                        |          |  |  |
| Which SRM labels do y                                                             | you prefer in the output?                              |          |  |  |
| Family effect?                                                                    |                                                        | FE       |  |  |
| Actor/Perceiver effect                                                            | ?                                                      | A        |  |  |
| Partner/Target effect?                                                            |                                                        | P        |  |  |
| Relationship effect?                                                              |                                                        | R        |  |  |
|                                                                                   | Confirm output format                                  |          |  |  |
|                                                                                   | ок                                                     |          |  |  |
| Please deal with missing                                                          | data in an appropriate way before using these fu       | netions. |  |  |

|            | family_ID | mfanx    | mcanx                   | myanx    |            |                   |
|------------|-----------|----------|-------------------------|----------|------------|-------------------|
| 1          | 1         | 1.000000 | 1.500000                | 1.5000   | 99         |                   |
| 2          | 2         | 2.166667 | 2.000000                | 2.1666   | 67         |                   |
| 3          | 3         | 1.166667 | 1.333333                | 1.0000   | 99         |                   |
|            |           | ~        | $\overline{\mathbf{v}}$ |          |            |                   |
|            | family.id | variable | value                   | actor.id | partner.id | inc               |
| 1          | 1         | mfanx    | 1.000000                | n f      |            | an                |
| 2          | 2         | mfanx    | 2.166667                | n f      |            | an                |
| 3          | 3         | mfanx    | 1.166667                | n        | f          | an                |
|            |           |          | •••                     |          |            |                   |
| 209        | 1         | mcanx    | 1.500000                | m        | c          | an                |
|            |           |          | 2,000000                |          | c          | an                |
| 210        | 2         | mcanx    | 2.000000                | -        |            |                   |
| 210<br>211 | 3         | mcanx    | 1.333333                |          | c          | an                |
|            |           |          |                         |          |            | an                |
|            |           |          | 1.333333                |          |            |                   |
| 211        | 3         | mcanx    | 1.333333                | m        | c          | anx<br>anx<br>anx |

Lara.Stas@UGent.be The Social Relations Model

# fSRM: A **user-friendly** R-package for SRM analyses

Easy to transform a dataset to long format

| 76 Inserting and trans   | forming your data                                      | - • × |
|--------------------------|--------------------------------------------------------|-------|
| Read in your datafile    | Select CSV file<br>Select TXT file<br>Select SPSS File |       |
| Do you want to transfo   | orm your data from wide to long format?                |       |
|                          | Transform my data                                      |       |
|                          |                                                        |       |
| Which SRM labels do y    | you prefer in the output?                              |       |
|                          |                                                        |       |
| Family effect?           |                                                        | FE    |
| Actor/Perceiver effect   | 2                                                      | A     |
| Partner/Target effect?   |                                                        | Ρ     |
| Relationship effect?     |                                                        | R     |
|                          | Confirm output format                                  |       |
|                          | ок                                                     |       |
| Please deal with missing | data in an appropriate way before using these functi   | ionz. |

| 74 Transformation of the dataset                                                                 |                          |        |  |  |
|--------------------------------------------------------------------------------------------------|--------------------------|--------|--|--|
|                                                                                                  |                          |        |  |  |
| If present, enter the variable name that contains the identificat                                | ince of                  |        |  |  |
| the different families.                                                                          | 1015 01                  |        |  |  |
| the different groups.                                                                            |                          |        |  |  |
|                                                                                                  |                          |        |  |  |
|                                                                                                  |                          |        |  |  |
| Specify the column numbers of the dyadic measuren                                                | nents in your original d | ataset |  |  |
| Paramining Longin 11, 11 and 16 an extend of 14, 1                                               |                          |        |  |  |
| E.g. variables 1 until 9, 11, 13 and 15 are entered as 1:9, 1                                    | 1, 13, 13                |        |  |  |
| Based on the variable names of the dvadic measurements, define the position of the characters of |                          |        |  |  |
|                                                                                                  |                          |        |  |  |
| the rater in the dyadic measurement?                                                             | From                     | To     |  |  |
|                                                                                                  | From                     | To     |  |  |
| the person being rated in the dyadic measurement?                                                | From                     | 10     |  |  |
| the indicators (if present)                                                                      | From                     | To     |  |  |
|                                                                                                  |                          |        |  |  |
| ОК                                                                                               | Cancel                   |        |  |  |
|                                                                                                  |                          |        |  |  |
|                                                                                                  |                          |        |  |  |

▲圖 ▶ ▲ 国 ▶ ▲ 国 ▶ ...

# fSRM: A user-friendly R-package for SRM analyses

• The labels in the output can be customized

| 76 Inserting and transforming your data                                         |      |
|---------------------------------------------------------------------------------|------|
| Read in your datafile<br>Select CSV file<br>Select TXT file                     |      |
| Select SPSS File                                                                |      |
| Transform my data                                                               |      |
| Which SRM labels do you prefer in the output?                                   |      |
| Family effect?                                                                  | FE   |
| Actor/Perceiver effect?                                                         | A    |
| Partner/Target effect?                                                          | Ρ    |
| Relationship effect?                                                            | R    |
| Confirm output format                                                           |      |
| <u>ok</u>                                                                       |      |
| Please deal with missing data in an appropriate way before using these function | 945. |

3 1 4 3 1

```
# Load the package
install.packages("fSRM")
library("fSRM")
```

# Load data and select clinical group data(two.groups) clinical <- subset(two.groups, group==1)</pre>

```
# Run the basic SRM analysis
fSRM.1gr <- fSRM(neg1/neg2 ~ actor.id * partner.id |
family.id, data = clinical)</pre>
```

### Only SRM variance are requested

Two indicators ⇒ SRM relationship partitioned from error

◆□▶ ◆□▶ ◆三▶ ◆三▶ ◆□▶ ◆□

SRM with roles (latent) (Roles: C1, C2, FA, MO ; DVs = neg1 neg2 ) :

#### Model summary:

-----

lavaan (0.5-12) converged normally after 65 iterations

| Number of observations          | 120     |
|---------------------------------|---------|
| Estimator                       | ML      |
| Minimum Function Test Statistic | 110.720 |
| Degrees of freedom              | 113     |
| P-value (Chi-square)            | 0.543   |

#### Model Fit:

CH2 (df=113) = 110.72, p = 0.543 CFI = 1 TLI / NNFI = 1.011 RMSEA = 0 [0:0.044]; Test of close fit: p(data | true value == .05) = 0.979

#### Variance decomposition:

| component               | estimate | se    | z     | p.value | ci.lower | ci.upper |
|-------------------------|----------|-------|-------|---------|----------|----------|
| 1 FE ~~ FE              | 0.019    | 0.018 | 1.058 | 0.290   | -0.016   | 0.054    |
| 2 A.C1 ~~ A.C1          |          | 0.040 |       | 0.033   | 0.007    | 0.165    |
| 3 A.C2 ~~ A.C2          | 0.138    | 0.045 | 3.090 | 0.002   | 0.051    | 0.226    |
| 4 A.FA ~~ A.FA          | 0.010    | 0.026 | 0.385 | 0.700   | -0.042   | 0.062    |
| 5 A.MO ~~ A.MO          | 0.009    | 0.028 | 0.321 | 0.749   | -0.045   | 0.063    |
| 6 P.C1 ~~ P.C1          | 0.078    | 0.034 | 2.306 | 0.021   | 0.012    | 0.143    |
| 7 P.C2 ~~ P.C2          | 0.061    | 0.033 | 1.836 | 0.066   | -0.004   | 0.126    |
| 8 P.FA ~~ P.FA          | 0.079    | 0.035 | 2.294 | 0.022   | 0.012    | 0.147    |
| 9 P.MO ~~ P.MO          | 0.014    | 0.032 | 0.448 | 0.654   | -0.048   | 0.076    |
| 10 R.C1.C2 ~~ R.C1.C2   | 0.507    | 0.114 | 4.435 | 0.000   | 0.283    | 0.731    |
| 11 R.C1.FA ~~ R.C1.FA   | 0.234    | 0.077 | 3.038 | 0.002   | 0.083    | 0.385    |
| 12 R.C1.MO ~~ R.C1.MO   | 0.275    | 0.085 | 3.230 | 0.001   | 0.108    | 0.441    |
| 13 R.C2.C1 ~~ R.C2.C1   | 0.204    | 0.091 | 2.243 | 0.025   | 0.026    | 0.382    |
| 14 R.C2.FA ~~ R.C2.FA   | 0.177    | 0.076 | 2.327 | 0.020   | 0.028    | 0.327    |
| 15 R.C2.MO ~~ R.C2.MO   | 0.329    | 0.087 | 3.779 | 0.000   | 0.159    | 0.500    |
| 16 R.FA.C1 ~~ R.FA.C1   | 0.225    | 0.064 | 3.514 | 0.000   | 0.099    | 0.350    |
| 17 R.FA.C2 ~~ R.FA.C2   | 0.078    | 0.059 | 1.319 | 0.187   | -0.038   | 0.195    |
| 18 R.FA.MO ~~ R.FA.MO   | 0.169    | 0.072 | 2,360 | 0.018   | 0.029    | 0.310    |
| 19 R.MO.C1 ~~ R.MO.C1   | 0.109    | 0.063 | 1.731 | 0.083   | -0.014   | 0.232    |
| 20 R.MO.C2 ~~ R.MO.C2   |          | 0.075 |       | 0.004   | 0.071    | 0.365    |
| 21 R.MO. FA ~~ R.MO. FA |          | 0.065 |       | 0.002   | 0.070    | 0.325    |
|                         |          |       |       |         |          |          |

### Information about the model fit

# Information about the SRM variances

SRM with roles (latent) (Roles: C1, C2, FA, MO ; DVs = neg1 neg2 ) :

#### Model summary:

-----

lavaan (0.5-12) converged normally after 65 iterations

| Number of observations          | 120     |
|---------------------------------|---------|
| Estimator                       | ML      |
| Minimum Function Test Statistic | 110.720 |
| Degrees of freedom              | 113     |
| P-value (Chi-square)            | 0.543   |

#### Model Fit:

Ch12 (df=113) = 110.72, p = 0.543 CFI = 1 TLI / NNFI = 1.011 RM5EA = 0 [0:0.044]; Test of close fit: p(data | true value == .05) = 0.979

#### Variance decomposition:

| component             | estimate | se    | z     | p.value | ci.lower | ci.upper |  |  |  |  |
|-----------------------|----------|-------|-------|---------|----------|----------|--|--|--|--|
| 1 FE ~~ FE            | 0.019    | 0.018 | 1.058 | 0.290   | -0.016   | 0.054    |  |  |  |  |
| 2 A.C1 ~~ A.C1        | 0.086    | 0.040 | 2.131 | 0.033   | 0.007    | 0.165    |  |  |  |  |
| 3 A.C2 ~~ A.C2        | 0.138    | 0.045 | 3.090 | 0.002   | 0.051    | 0.226    |  |  |  |  |
| 4 A.FA ~~ A.FA        | 0.010    | 0.026 | 0.385 | 0.700   | -0.042   | 0.062    |  |  |  |  |
| 5 A.MO ~~ A.MO        | 0.009    | 0.028 | 0.321 | 0.749   | -0.045   | 0.063    |  |  |  |  |
| 6 P.C1 ~~ P.C1        | 0.078    | 0.034 | 2.306 | 0.021   | 0.012    | 0.143    |  |  |  |  |
| 7 P.C2 ~~ P.C2        | 0.061    | 0.033 | 1.836 | 0.066   | -0.004   | 0.126    |  |  |  |  |
| 8 P.FA ~~ P.FA        | 0.079    | 0.035 | 2.294 | 0.022   | 0.012    | 0.147    |  |  |  |  |
| 9 P.MO ~~ P.MO        | 0.014    | 0.032 | 0.448 | 0.654   | -0.048   | 0.076    |  |  |  |  |
| 10 R.C1.C2 ~~ R.C1.C2 | 0.507    | 0.114 | 4.435 | 0.000   | 0.283    | 0.731    |  |  |  |  |
| 11 R.C1.FA ~~ R.C1.FA | 0.234    | 0.077 | 3.038 | 0.002   | 0.083    | 0.385    |  |  |  |  |
| 12 R.C1.MO ~~ R.C1.MO | 0.275    | 0.085 | 3.230 | 0.001   | 0.108    | 0.441    |  |  |  |  |
| 13 R.C2.C1 ~~ R.C2.C1 | 0.204    | 0.091 | 2.243 | 0.025   | 0.026    | 0.382    |  |  |  |  |
| 14 R.C2.FA ~~ R.C2.FA | 0.177    | 0.076 | 2.327 | 0.020   | 0.028    | 0.327    |  |  |  |  |
| 15 R.C2.MO ~~ R.C2.MO | 0.329    | 0.087 | 3.779 | 0.000   | 0.159    | 0.500    |  |  |  |  |
| 16 R.FA.C1 ~~ R.FA.C1 | 0.225    | 0.064 | 3.514 | 0.000   | 0.099    | 0.350    |  |  |  |  |
| 17 R.FA.C2 ~~ R.FA.C2 | 0.078    | 0.059 | 1.319 | 0.187   | -0.038   | 0.195    |  |  |  |  |
| 18 R.FA.MO ~~ R.FA.MO | 0.169    | 0.072 | 2.360 | 0.018   | 0.029    | 0.310    |  |  |  |  |
| 19 R.MO.C1 ~~ R.MO.C1 | 0.109    | 0.063 | 1.731 | 0.083   | -0.014   | 0.232    |  |  |  |  |
| 20 R.MO.C2 ~~ R.MO.C2 | 0.218    | 0.075 | 2.901 | 0.004   | 0.071    | 0.365    |  |  |  |  |
| 21 R.MO.FA ~~ R.MO.FA | 0.197    | 0.065 | 3.030 | 0.002   | 0.070    | 0.325    |  |  |  |  |
|                       |          |       |       |         |          |          |  |  |  |  |

### Information about the model fit

• Good fit according to the  $\chi^2$  (p > 0.05)

# Information about the SRM variances

SRM with roles (latent) (Roles: C1, C2, FA, MO ; DVs = neg1 neg2 ) :

#### Model summary:

-----

lavaan (0.5-12) converged normally after 65 iterations

| Number of observations          | 120     |
|---------------------------------|---------|
| Estimator                       | ML      |
| Minimum Function Test Statistic | 110.720 |
| Degrees of freedom              | 113     |
| P-value (Chi-square)            | 0.543   |

#### Model Fit:

Chi2 (df=113) = 110.72, p = 0.543 CFI = 1 TII / NNFI = 1.011 RMSEA = 0 [0;0.044]; Test of close fit: p(data | true value == .05) = 0.979

#### Variance decomposition:

| component             | estimate | se    | z     | p.value | ci.lower | ci.upper |
|-----------------------|----------|-------|-------|---------|----------|----------|
| 1 FE ~~ FE            | 0.019    | 0.018 | 1.058 | 0.290   | -0.016   | 0.054    |
| 2 A.C1 ~~ A.C1        |          | 0.040 |       | 0.033   | 0.007    | 0.165    |
| 3 A.C2 ~~ A.C2        | 0.138    | 0.045 | 3.090 | 0.002   | 0.051    | 0.226    |
| 4 A.FA ~~ A.FA        | 0.010    | 0.026 | 0.385 | 0.700   | -0.042   | 0.062    |
| 5 A.MO ~~ A.MO        | 0.009    | 0.028 | 0.321 | 0.749   | -0.045   | 0.063    |
| 6 P.C1 ~~ P.C1        | 0.078    | 0.034 | 2.306 | 0.021   | 0.012    | 0.143    |
| 7 P.C2 ~~ P.C2        | 0.061    | 0.033 | 1.836 | 0.066   | -0.004   | 0.126    |
| 8 P.FA ~~ P.FA        | 0.079    | 0.035 | 2.294 | 0.022   | 0.012    | 0.147    |
| 9 P.MO ~~ P.MO        | 0.014    | 0.032 | 0.448 | 0.654   | -0.048   | 0.076    |
| 10 R.C1.C2 ~~ R.C1.C2 | 0.507    | 0.114 | 4.435 | 0.000   | 0.283    | 0.731    |
| 11 R.C1.FA ~~ R.C1.FA | 0.234    | 0.077 | 3.038 | 0.002   | 0.083    | 0.385    |
| 12 R.C1.MO ~~ R.C1.MO | 0.275    | 0.085 | 3.230 | 0.001   | 0.108    | 0.441    |
| 13 R.C2.C1 ~~ R.C2.C1 | 0.204    | 0.091 | 2.243 | 0.025   | 0.026    | 0.382    |
| 14 R.C2.FA ~~ R.C2.FA | 0.177    | 0.076 | 2.327 | 0.020   | 0.028    | 0.327    |
| 15 R.C2.MO ~~ R.C2.MO | 0.329    | 0.087 | 3.779 | 0.000   | 0.159    | 0.500    |
| 16 R.FA.C1 ~~ R.FA.C1 | 0.225    | 0.064 | 3.514 | 0.000   | 0.099    | 0.350    |
| 17 R.FA.C2 ~~ R.FA.C2 | 0.078    | 0.059 | 1.319 | 0.187   | -0.038   | 0.195    |
| 18 R.FA.MO ~~ R.FA.MO | 0.169    | 0.072 | 2.360 | 0.018   | 0.029    | 0.310    |
| 19 R.MO.C1 ~~ R.MO.C1 | 0.109    | 0.063 | 1.731 | 0.083   | -0.014   | 0.232    |
| 20 R.MO.C2 ~~ R.MO.C2 | 0.218    | 0.075 | 2,901 | 0.004   | 0.071    | 0.365    |
| 21 R.MO.FA ~~ R.MO.FA |          | 0.065 |       | 0.002   | 0.070    | 0.325    |
|                       |          |       |       |         |          |          |

## Information about the model fit

# Information about the SRM variances

 e.g., some target adolescents experience more negativity in relation to his/her family members than others

|       | Family | Actor | Partner | Relationship | Error | explained |
|-------|--------|-------|---------|--------------|-------|-----------|
| C1_C2 | 2      | 7     | 5       | 41           | 45    | 55        |
| C1_FA | 2      | 10    | 10      | 29           | 49    | 51        |
| C1_MO | 2      | 11    | 2       | 34           | 51    | 49        |
| C2_C1 | 2      | 14    | 8       | 20           | 57    | 43        |
| C2_FA | 2      | 17    | 10      | 22           | 49    | 51        |
| C2_MO | 2      | 14    | 1       | 34           | 48    | 52        |
| FA_C1 | 3      | 2     | 12      | 35           | 48    | 52        |
| FA_C2 | 3      | 2     | 11      | 14           | 69    | 31        |
| FA_MO | 3      | 2     | 2       | 25           | 69    | 31        |
| M0_C1 | 3      | 1     | 12      | 17           | 67    | 33        |
| MO_C2 | 2      | 1     | 8       | 27           | 62    | 38        |
| MO_FA | 3      | 1     | 11      | 29           | 56    | 44        |
| mean  | 2      | 7     | 8       | 27           | 56    | 44        |

#### 4 Generalized reciprocity (actor-partner covariances):

ſ

-----

|   | component    | estimate | se    | z      | p.value | ci.lower | ci.upper | r      |
|---|--------------|----------|-------|--------|---------|----------|----------|--------|
| 1 | A.C1 ~~ P.C1 | 0.031    | 0.028 | 1.083  | 0.279   | -0.025   | 0.086    | 0.377  |
| 2 | A.C2 ~~ P.C2 | -0.014   | 0.029 | -0.474 | 0.635   | -0.071   | 0.043    | -0.150 |
| 3 | A.FA ~~ P.FA | 0.012    | 0.024 | 0.482  | 0.630   | -0.036   | 0.060    | 0.414  |
| 4 | A.MO ~~ P.MO | 0.013    | 0.023 | 0.555  | 0.579   | -0.033   | 0.059    | NA     |

| component            | estimate | se    | z      | p.value | ci.lower | ci.upper | r      |
|----------------------|----------|-------|--------|---------|----------|----------|--------|
| 1 R.C1.C2 ~~ R.C2.C1 | 0.238 0  | 0.076 | 3.144  | 0.002   | 0.089    | 0.386    | 0.739  |
| 2 R.C1.FA ~~ R.FA.C1 | 0.129 0  | 0.053 | 2.456  | 0.014   | 0.026    | 0.232    | 0.563  |
| 3 R.C1.MO ~~ R.MO.C1 | -0.049 0 | 0.053 | -0.930 | 0.352   | -0.152   | 0.054    | -0.283 |
| 4 R.C2.FA ~~ R.FA.C2 | 0.139 0  | 0.049 | 2.834  | 0.005   | 0.043    | 0.236    | NA     |
| 5 R.C2.MO ~~ R.MO.C2 | 0.113 0  | 0.058 | 1.934  | 0.053   | -0.001   | 0.227    | 0.421  |
| 6 R.FA.MO ~~ R.MO.FA | 0.134 0  | 0.051 | 2.660  | 0.008   | 0.035    | 0.233    | 0.736  |

## Relative importance of each SRM component

- per observed relationship
- averaged

Generalized reciprocities

Oyadic reciprocities

・ロ・ ・ 四・ ・ ヨ・ ・ 日・ ・

크

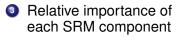

|       | Family | Actor | Partner | Relationship | Error | explained |
|-------|--------|-------|---------|--------------|-------|-----------|
| C1_C2 | 2      | 7     | 5       | 41           | 45    | 55        |
| C1_FA | 2      | 10    | 10      | 29           | 49    | 51        |
| C1_MO | 2      | 11    | 2       | 34           | 51    | 49        |
| C2_C1 | 2      | 14    | 8       | 20           | 57    | 43        |
| C2_FA | 2      | 17    | 10      | 22           | 49    | 51        |
| C2_MO | 2      | 14    | 1       | 34           | 48    | 52        |
| FA_C1 | 3      | 2     | 12      | 35           | 48    | 52        |
| FA_C2 | 3      | 2     | 11      | 14           | 69    | 31        |
| FA_MO | 3      | 2     | 2       | 25           | 69    | 31        |
| MO_C1 | 3      | 1     | 12      | 17           | 67    | 33        |
| MO_C2 | 2      | 1     | 8       | 27           | 62    | 38        |
| MO_FA | 3      | 1     | 11      | 29           | 56    | 44        |
| mean  | 2      | 7     | 8       | 27           | 56    | 44        |

Generalized reciprocity (actor-partner covariances):

|   | component    | estimate | se    | z      | p.value | ci.lower | ci.upper | r      |
|---|--------------|----------|-------|--------|---------|----------|----------|--------|
| 1 | A.C1 ~~ P.C1 | 0.031    | 0.028 | 1.083  | 0.279   | -0.025   | 0.086    | 0.377  |
| 2 | A.C2 ~~ P.C2 | -0.014   | 0.029 | -0.474 | 0.635   | -0.071   | 0.043    | -0.150 |
| 3 | A.FA ~~ P.FA | 0.012    | 0.024 | 0.482  | 0.630   | -0.036   | 0.060    | 0.414  |
| 4 | A.MO ~~ P.MO | 0.013    | 0.023 | 0.555  | 0.579   | -0.033   | 0.059    | NA     |

Dyadic reciprocity (relationship covariances): Mean r = 0.491 (out of bounds estimates set to NA)

| component            | estimate | se    | z      | p.value | ci.lower | ci.upper | r      |
|----------------------|----------|-------|--------|---------|----------|----------|--------|
| 1 R.C1.C2 ~~ R.C2.C1 | 0.238    | 0.076 | 3.144  | 0.002   | 0.089    | 0.386    | 0.739  |
| 2 R.C1.FA ~~ R.FA.C1 | 0.129    | 0.053 | 2.456  | 0.014   | 0.026    | 0.232    | 0.563  |
| 3 R.C1.MO ~~ R.MO.C1 | -0.049   | 0.053 | -0.930 | 0.352   | -0.152   | 0.054    | -0.283 |
| 4 R.C2.FA ~~ R.FA.C2 | 0.139    | 0.049 | 2.834  | 0.005   | 0.043    | 0.236    | NA     |
| 5 R.C2.MO ~~ R.MO.C2 | 0.113    | 0.058 | 1.934  | 0.053   | -0.001   | 0.227    | 0.421  |
| 6 R.FA.MO ~~ R.MO.FA | 0.134    | 0.051 | 2.660  | 0.008   | 0.035    | 0.233    | 0.736  |

### Generalized reciprocities

 Not what you give is what you get

Dyadic reciprocities

<ロト <回 > < 回 > < 回 > .

크

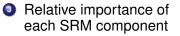

|       | Family | Actor | Partner | Relationship | Error | explained |
|-------|--------|-------|---------|--------------|-------|-----------|
| C1_C2 | 2      | 7     | 5       | 41           | 45    | 55        |
| C1_FA | 2      | 10    | 10      | 29           | 49    | 51        |
| C1_MO | 2      | 11    | 2       | 34           | 51    | 49        |
| C2_C1 | 2      | 14    | 8       | 20           | 57    | 43        |
| C2_FA | 2      | 17    | 10      | 22           | 49    | 51        |
| C2_MO | 2      | 14    | 1       | 34           | 48    | 52        |
| FA_C1 | 3      | 2     | 12      | 35           | 48    | 52        |
| FA_C2 | 3      | 2     | 11      | 14           | 69    | 31        |
| FA_MO | 3      | 2     | 2       | 25           | 69    | 31        |
| MO_C1 | 3      | 1     | 12      | 17           | 67    | 33        |
| MO_C2 | 2      | 1     | 8       | 27           | 62    | 38        |
| MO_FA | 3      | 1     | 11      | 29           | 56    | 44        |
| mean  | 2      | 7     | 8       | 27           | 56    | 44        |

#### Generalized reciprocity (actor-partner covariances):

-----

|   | component    | estimate | se    | z      | p.value | ci.lower | ci.upper | r      |
|---|--------------|----------|-------|--------|---------|----------|----------|--------|
| 1 | A.C1 ~~ P.C1 | 0.031    | 0.028 | 1.083  | 0.279   | -0.025   | 0.086    | 0.377  |
| 2 | A.C2 ~~ P.C2 | -0.014   | 0.029 | -0.474 | 0.635   | -0.071   | 0.043    | -0.150 |
| 3 | A.FA ~~ P.FA | 0.012    | 0.024 | 0.482  | 0.630   | -0.036   | 0.060    | 0.414  |
| 4 | A.MO ~~ P.MO | 0.013    | 0.023 | 0.555  | 0.579   | -0.033   | 0.059    | NA     |

Dyadic reciprocity (relationship covariances): Mean r = 0.491 (out of bounds estimates set to NA)

| component            | estimate | se    | z      | p.value | ci.lower | ci.upper | r      |
|----------------------|----------|-------|--------|---------|----------|----------|--------|
| 1 R.C1.C2 ~~ R.C2.C1 | 0.238    | 0.076 | 3.144  | 0.002   | 0.089    | 0.386    | 0.739  |
| 2 R.C1.FA ~~ R.FA.C1 | 0.129    | 0.053 | 2.456  | 0.014   | 0.026    | 0.232    | 0.563  |
| 3 R.C1.MO ~~ R.MO.C1 | -0.049   | 0.053 | -0.930 | 0.352   | -0.152   | 0.054    | -0.283 |
| 4 R.C2.FA ~~ R.FA.C2 | 0.139    | 0.049 | 2.834  | 0.005   | 0.043    | 0.236    | NA     |
| 5 R.C2.MO ~~ R.MO.C2 | 0.113    | 0.058 | 1.934  | 0.053   | -0.001   | 0.227    | 0.421  |
| 6 R.FA.MO ~~ R.MO.FA | 0.134    | 0.051 | 2.660  | 0.008   | 0.035    | 0.233    | 0.736  |

### Generalized reciprocities

## Oyadic reciprocities

- Unique negativity of target adolescent towards father, and vice versa, correlate
- Mother is the exception in relation to her children

2

イロト イ理ト イヨト イヨト

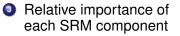

|       | Family | Actor | Partner | Relationship | Error | explained |
|-------|--------|-------|---------|--------------|-------|-----------|
| C1_C2 | 2      | 7     | 5       | 41           | 45    | 55        |
| C1_FA | 2      | 10    | 10      | 29           | 49    | 51        |
| C1_MO | 2      | 11    | 2       | 34           | 51    | 49        |
| C2_C1 | 2      | 14    | 8       | 20           | 57    | 43        |
| C2_FA | 2      | 17    | 10      | 22           | 49    | 51        |
| C2_MO | 2      | 14    | 1       | 34           | 48    | 52        |
| FA_C1 | 3      | 2     | 12      | 35           | 48    | 52        |
| FA_C2 | 3      | 2     | 11      | 14           | 69    | 31        |
| FA_MO | 3      | 2     | 2       | 25           | 69    | 31        |
| M0_C1 | 3      | 1     | 12      | 17           | 67    | 33        |
| MO_C2 | 2      | 1     | 8       | 27           | 62    | 38        |
| MO_FA | 3      | 1     | 11      | 29           | 56    | 44        |
| mean  | 2      | 7     | 8       | 27           | 56    | 44        |

#### Generalized reciprocity (actor-partner covariances):

-----

|   | component    | estimate | se    | z      | p.value | ci.lower | ci.upper | r      |
|---|--------------|----------|-------|--------|---------|----------|----------|--------|
| 1 | A.C1 ~~ P.C1 | 0.031    | 0.028 | 1.083  | 0.279   | -0.025   | 0.086    | 0.377  |
| 2 | A.C2 ~~ P.C2 | -0.014   | 0.029 | -0.474 | 0.635   | -0.071   | 0.043    | -0.150 |
| 3 | A.FA ~~ P.FA | 0.012    | 0.024 | 0.482  | 0.630   | -0.036   | 0.060    | 0.414  |
| 4 | A.MO ~~ P.MO | 0.013    | 0.023 | 0.555  | 0.579   | -0.033   | 0.059    | NA     |

Dyadic reciprocity (relationship covariances): Mean r = 0.491 (out of bounds estimates set to NA)

| component            | estimate | se    | z      | p.value | ci.lower | ci.upper | r      |
|----------------------|----------|-------|--------|---------|----------|----------|--------|
| 1 R.C1.C2 ~~ R.C2.C1 | 0.238    | 0.076 | 3.144  | 0.002   | 0.089    | 0.386    | 0.739  |
| 2 R.C1.FA ~~ R.FA.C1 | 0.129    | 0.053 | 2.456  | 0.014   | 0.026    | 0.232    | 0.563  |
| 3 R.C1.MO ~~ R.MO.C1 | -0.049   | 0.053 | -0.930 | 0.352   | -0.152   | 0.054    | -0.283 |
| 4 R.C2.FA ~~ R.FA.C2 | 0.139    | 0.049 | 2.834  | 0.005   | 0.043    | 0.236    | NA     |
| 5 R.C2.MO ~~ R.MO.C2 | 0.113    | 0.058 | 1.934  | 0.053   | -0.001   | 0.227    | 0.421  |
| 6 R.FA.MO ~~ R.MO.FA | 0.134    | 0.051 | 2.660  | 0.008   | 0.035    | 0.233    | 0.736  |

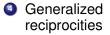

Oyadic reciprocities

- Unique negativity of target adolescent towards father, and vice versa, correlate
- Mother is the exception in relation to her children

2

< ロ > < 部 > < き > < き > ...

- Mean SRM components
- Intragenerational similarities
- Pairwise comparisons of actor (or partner) effects between two roles

・ 戸 ト ・ 三 ト ・ 三 ト

э

- Mean SRM components
- Intragenerational similarities
- Pairwise comparisons of actor (or partner) effects between two roles

```
fSRM.extra <- fSRM(neg1/neg2 ~ actor.id * partner.id |
            family.id, data = clinical,
            means = T,</pre>
```

・ 同 ト ・ ヨ ト ・ ヨ ト

Mean SRM components

# Intragenerational similarities

• Pairwise comparisons of actor (or partner) effects between two roles

```
fSRM.extra <- fSRM(neg1/neg2 ~ actor.id * partner.id |
            family.id, data = clinical,
            means = T,
            IGSIM=list(c("MO", "FA"), c("C1", "C2")),</pre>
```

▲掃▶ ▲ 国▶ ▲ 国▶ 二 国

- Mean SRM components
- Intragenerational similarities
- Pairwise comparisons of actor (or partner) effects between two roles

```
fSRM.extra <- fSRM(neg1/neg2 ~ actor.id * partner.id |
    family.id, data = clinical,
    means = T,
    IGSIM=list(c("MO", "FA"), c("C1", "C2")),
    pairwise = TRUE)</pre>
```

◆□▶ ◆□▶ ◆豆▶ ◆豆▶ ◆□ ● ◆○○

### 6 Intragenerational similarity:

-----

(

| component        | estimate se  | z p.value    | ci.lower | ci.upper | r      |
|------------------|--------------|--------------|----------|----------|--------|
| 107 A.FA ~~ A.MO | -0.008 0.022 | -0.364 0.716 | -0.051   | 0.035    | NA     |
| 108 P.FA ~~ P.MO | 0.056 0.028  | 1.994 0.046  | 0.001    | 0.111    | NA     |
| 109 A.C1 ~~ A.C2 | 0.008 0.030  | 0.272 0.786  | -0.050   | 0.067    | 0.088  |
| 110 P.C1 ~~ P.C2 | -0.013 0.025 | -0.512 0.609 | -0.061   | 0.035    | -0.183 |

Intragenerational similarities

7 Mean structure: Indices starting with 'C.' are pairwise comparisons between roles

| _ |    |                 |          |       |        |       |          |        |
|---|----|-----------------|----------|-------|--------|-------|----------|--------|
|   |    |                 | estimate |       |        |       | ci.lower |        |
|   | 1  | FE              |          |       | 68.029 |       | 1.801    | 1.908  |
|   | 2  | A.C1            |          |       | 10.076 | 0.000 | 0.308    | 0.457  |
|   | 3  | A.C2            | 0.149    |       | 3.693  | 0.000 | 0.070    | 0.229  |
|   | 4  | A. FA           |          |       | -8.778 | 0.000 | -0.353   |        |
|   | 5  | A.MO            | -0.243   |       |        | 0.000 | -0.310   | -0.177 |
|   | 6  | P.C1            | 0.312    |       | 8.179  | 0.000 | 0.237    | 0.387  |
|   | 7  | P.C2            | 0.151    |       | 4.042  | 0.000 | 0.078    | 0.224  |
|   | 8  | P.FA            | -0.239   | 0.036 | -6.627 | 0.000 | -0.309   | -0.168 |
|   | 9  | P.MO            | -0.224   |       |        | 0.000 | -0.292   |        |
|   | 10 | R.C1.C2         | 0.168    | 0.040 | 4.212  | 0.000 | 0.090    | 0.246  |
|   | 11 | R.C1.FA         |          |       | -2.637 | 0.008 | -0.173   | -0.025 |
|   | 12 | R.C1.MO         | -0.069   | 0.040 | -1.734 | 0.083 | -0.147   | 0.009  |
|   | 13 | R.C2.C1         | 0.276    |       | 7.507  | 0.000 | 0.204    | 0.348  |
|   | 14 | R.C2.FA         |          |       | -3.889 | 0.000 | -0.207   | -0.068 |
|   | 15 | R.C2.MO         |          |       | -3.608 | 0.000 | -0.213   | -0.063 |
|   | 16 | R. FA. C1       |          |       | -3.588 | 0.000 | -0.181   | -0.053 |
|   | 17 | R. FA. C2       | -0.090   | 0.035 | -2.564 | 0.010 | -0.159   | -0.021 |
|   | 18 | R.FA.MO         | 0.207    | 0.039 | 5.362  | 0.000 | 0.131    | 0.283  |
|   | 19 | R.MO.C1         | -0.159   | 0.034 | -4.649 | 0.000 | -0.226   | -0.092 |
|   | 20 | R.MO.C2         | -0.078   | 0.035 | -2.229 | 0.026 | -0.146   | -0.009 |
| - | 21 | R.MO.FA         | 0.237    | 0.035 | 6.682  | 0.000 | 0.167    | 0.306  |
|   |    | C.means.A.C1.C2 | 0.233    |       |        | 0.000 | 0.107    |        |
| - |    | C.means.P.C1.C2 |          |       |        | 0.007 |          |        |
|   |    | C.means.A.C1.FA |          |       |        | 0.000 | 0.559    |        |
|   |    | C.means.P.C1.FA |          |       | 8.941  | 0.000 | 0.430    | 0.671  |
|   |    | C.means.A.C1.MO |          |       | 10.448 | 0.000 | 0.509    |        |
|   |    | C.means.P.C1.MO | 0.536    |       | 8.611  | 0.000 | 0.414    |        |
|   |    | C.means.A.C2.FA | 0.438    |       | 7.048  | 0.000 | 0.316    | 0.560  |
|   |    | C.means.P.C2.FA | 0.390    |       | 6.215  | 0.000 | 0.267    |        |
|   | 30 | C.means.A.C2.MO | 0.393    |       | 6.362  | 0.000 | 0.272    |        |
|   |    | C.means.P.C2.MO |          |       | 6.339  |       | 0.259    |        |
|   | 32 | C.means.A.FA.MO |          |       | -0.916 |       | -0.143   |        |
|   | 33 | C.means.P.FA.MO | -0.015   | 0.053 | -0.278 | 0.781 | -0.119   | 0.089  |

Mean SRM components

Pairwise comparisons

| 🕤 Intragenerational similarity |
|--------------------------------|
|--------------------------------|

| component        | estimate | se    | z      | p.value | ci.lower | ci.upper | r      |
|------------------|----------|-------|--------|---------|----------|----------|--------|
| 107 A.FA - A.MO  | -0.008   | 0.022 | -0.364 | 0.716   | -0.051   | 0.035    | NA     |
| 108 P.FA ~~ P.MO | 0.056    | 0.028 | 1.994  | 0.046   | 0.001    | 0.111    | NA     |
| 109 A.C1 ~~ A.C2 | 0.008    | 0.030 | 0.272  | 0.786   | -0.050   | 0.067    | 0.088  |
| 110 P.C1 ~~ P.C2 | -0.013   | 0.025 | -0.512 | 0.609   | -0.061   | 0.035    | -0.183 |

🕜 Mean structure: Indices starting with 'C.' are pairwise comparisons between roles

| - |    |                 |          |       |        |       |          |        |
|---|----|-----------------|----------|-------|--------|-------|----------|--------|
|   |    | factor          | estimate | se    |        |       | ci.lower |        |
|   | 1  | FE              | 1.854    | 0.027 | 68.029 | 0.000 | 1.801    | 1.908  |
|   | 2  | A.C1            | 0.383    | 0.038 | 10.076 | 0.000 | 0.308    | 0.457  |
|   | 3  | A.C2            | 0.149    | 0.040 | 3.693  | 0.000 | 0.070    | 0.229  |
|   | 4  | A.FA            | -0.289   | 0.033 | -8.778 | 0.000 | -0.353   | -0.224 |
|   | 5  | A.MO            | -0.243   | 0.034 | -7.211 | 0.000 | -0.310   | -0.177 |
|   | 6  | P.C1            | 0.312    | 0.038 | 8.179  | 0.000 | 0.237    | 0.387  |
|   | 7  | P.C2            | 0.151    | 0.037 | 4.042  | 0.000 | 0.078    | 0.224  |
|   | 8  | P.FA            | -0.239   | 0.036 | -6.627 | 0.000 | -0.309   | -0.168 |
|   | 9  | P.MO            | -0.224   | 0.035 | -6.441 | 0.000 | -0.292   | -0.156 |
|   | 10 | R.C1.C2         |          |       | 4.212  | 0.000 | 0.090    | 0.246  |
|   | 11 | R.C1.FA         | -0.099   | 0.038 | -2.637 | 0.008 |          | -0.025 |
|   | 12 | R.C1.MO         |          |       | -1.734 | 0.083 |          | 0.009  |
|   | 13 | R.C2.C1         | 0.276    |       |        | 0.000 | 0.204    | 0.348  |
|   | 14 | R.C2.FA         |          |       | -3.889 | 0.000 |          | -0.068 |
|   | 15 | R.C2.MO         |          |       | -3.608 | 0.000 | -0.213   | -0.063 |
|   | 16 | R. FA. C1       | -0.117   | 0.033 | -3.588 | 0.000 | -0.181   | -0.053 |
|   | 17 | R. FA. C2       |          |       | -2.564 | 0.010 | -0.159   | -0.021 |
|   | 18 | R.FA.MO         | 0.207    |       | 5.362  | 0.000 | 0.131    | 0.283  |
|   | 19 | R.MO.C1         | -0.159   | 0.034 | -4.649 | 0.000 | -0.226   | -0.092 |
|   | 20 | R.MO.C2         | -0.078   | 0.035 | -2.229 | 0.026 | -0.146   | -0.009 |
| _ | 21 | R.MO.FA         | 0.237    | 0.035 | 6.682  | 0.000 | 0.167    | 0.306  |
| 8 | 22 | C.means.A.C1.C2 |          | 0.065 |        | 0.000 |          | 0.360  |
| - | 23 | C.means.P.C1.C2 |          | 0.059 |        | 0.007 | 0.045    | 0.277  |
|   | 24 | C.means.A.C1.FA | 0.672    | 0.058 | 11.671 | 0.000 | 0.559    | 0.785  |
|   | 25 | C.means.P.C1.FA | 0.551    | 0.062 | 8.941  | 0.000 | 0.430    | 0.671  |
|   | 26 | C.means.A.C1.MO | 0.626    | 0.060 | 10.448 | 0.000 | 0.509    | 0.744  |
|   |    | C.means.P.C1.MO | 0.536    |       | 8.611  | 0.000 | 0.414    | 0.658  |
|   |    | C.means.A.C2.FA |          |       |        | 0.000 | 0.316    | 0.560  |
|   |    | C.means.P.C2.FA |          |       |        | 0.000 | 0.267    | 0.513  |
|   |    | C.means.A.C2.MO | 0.393    |       |        | 0.000 | 0.272    | 0.514  |
|   | 31 | C.means.P.C2.MO | 0.375    |       |        | 0.000 | 0.259    |        |
|   | 32 | C.means.A.FA.MO |          |       | -0.916 |       | -0.143   | 0.052  |
|   | 33 | C.means.P.FA.MO | -0.015   | 0.053 | -0.278 | 0.781 | -0.119   | 0.089  |
|   |    |                 |          |       |        |       |          |        |

Intragenerational similarities

> Good child - bad child? (not significant)

Mean SRM components

Pairwise comparisons

< 日 > < 回 > < 回 > < 回 > < 回 > <

æ

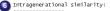

(

| component        | estimate | se    | z      | p.value | ci.lower | ci.upper | r      |
|------------------|----------|-------|--------|---------|----------|----------|--------|
| 107 A.FA ~~ A.MO | -0.008   | 0.022 | -0.364 | 0.716   | -0.051   | 0.035    | NA     |
| 108 P.FA ~~ P.MO | 0.056    | 0.028 | 1.994  | 0.046   | 0.001    | 0.111    | NA     |
| 109 A.C1 ~~ A.C2 | 0.008    | 0.030 | 0.272  | 0.786   | -0.050   | 0.067    | 0.088  |
| 110 P.C1 ~~ P.C2 | -0.013   | 0.025 | -0.512 | 0.609   | -0.061   | 0.035    | -0.183 |

 Intragenerational similarities

Mean structure: Indices starting with 'C.' are pairwise comparisons between roles

| _  |                 | estimate |       |        |       | ci.lower |        |
|----|-----------------|----------|-------|--------|-------|----------|--------|
| 1  | FE              |          |       | 68.029 | 0.000 | 1.801    | 1.908  |
| 2  | A.C1            |          |       | 10.076 | 0.000 | 0.308    | 0.457  |
| 3  | A.C2            |          | 0.040 | 3.693  | 0.000 | 0.070    | 0.229  |
| 4  | A.FA            |          |       | -8.778 | 0.000 | -0.353   | -0.224 |
| 5  | A.MO            |          |       | -7.211 | 0.000 | -0.310   | -0.177 |
| 6  | P.C1            | 0.312    |       | 8.179  | 0.000 | 0.237    | 0.387  |
| 7  | P.C2            |          | 0.037 |        | 0.000 | 0.078    | 0.224  |
| 8  | P.FA            |          |       | -6.627 | 0.000 |          |        |
| 9  | P.MO            |          |       | -6.441 | 0.000 | -0.292   | -0.156 |
| 10 | R.C1.C2         | 0.168    |       | 4.212  | 0.000 | 0.090    | 0.246  |
| 11 | R.C1.FA         |          |       | -2.637 | 0.008 | -0.173   | -0.025 |
| 12 | R.C1.MO         |          |       | -1.734 | 0.083 | -0.147   | 0.009  |
| 13 | R.C2.C1         | 0.276    |       | 7.507  | 0.000 | 0.204    | 0.348  |
| 14 | R.C2.FA         | -0.138   | 0.035 | -3.889 | 0.000 | -0.207   | -0.068 |
| 15 | R.C2.MO         | -0.138   | 0.038 | -3.608 | 0.000 | -0.213   | -0.063 |
| 16 | R.FA.C1         |          |       | -3.588 | 0.000 | -0.181   | -0.053 |
| 17 | R.FA.C2         |          |       | -2.564 | 0.010 | -0.159   | -0.021 |
| 18 | R.FA.MO         |          | 0.039 | 5.362  | 0.000 | 0.131    | 0.283  |
| 19 | R.MO.C1         | -0.159   |       |        | 0.000 | -0.226   | -0.092 |
| 20 | R.MO.C2         |          |       | -2.229 | 0.026 | -0.146   | -0.009 |
| 21 | R.MO.FA         | 0.237    |       | 6.682  | 0.000 | 0.167    | 0.306  |
|    | C.means.A.C1.C2 | 0.233    | 0.065 | 3.613  | 0.000 | 0.107    | 0.360  |
|    | C.means.P.C1.C2 |          | 0.059 | 2.716  | 0.007 | 0.045    | 0.277  |
|    | C.means.A.C1.FA |          |       | 11.671 | 0.000 | 0.559    | 0.785  |
| 25 | C.means.P.C1.FA | 0.551    | 0.062 | 8.941  | 0.000 | 0.430    | 0.671  |
| 26 | C.means.A.C1.MO | 0.626    | 0.060 | 10.448 | 0.000 | 0.509    | 0.744  |
| 27 | C.means.P.C1.MO | 0.536    | 0.062 | 8.611  | 0.000 | 0.414    | 0.658  |
| 28 | C.means.A.C2.FA | 0.438    | 0.062 | 7.048  | 0.000 | 0.316    | 0.560  |
| 29 | C.means.P.C2.FA | 0.390    | 0.063 | 6.215  | 0.000 | 0.267    | 0.513  |
| 30 | C.means.A.C2.MO | 0.393    | 0.062 | 6.362  | 0.000 | 0.272    | 0.514  |
| 31 | C.means.P.C2.MO | 0.375    | 0.059 | 6.339  | 0.000 | 0.259    | 0.491  |
| 32 | C.means.A.FA.MO | -0.045   | 0.050 | -0.916 | 0.360 | -0.143   | 0.052  |
| 33 | C.means.P.FA.MO | -0.015   | 0.053 | -0.278 | 0.781 | -0.119   | 0.089  |
|    |                 |          |       |        |       |          |        |

Mean SRM components

Pairwise comparisons

< 日 > < 回 > < 回 > < 回 > < 回 > <

æ

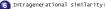

| component        | estimate | se    | z      | p.value | ci.lower | ci.upper | r      |
|------------------|----------|-------|--------|---------|----------|----------|--------|
| 107 A.FA ~~ A.MO |          |       |        |         |          |          | NA     |
| 108 P.FA ~~ P.MO | 0.056    | 0.028 | 1.994  | 0.046   | 0.001    | 0.111    | NA     |
| 109 A.C1 ~~ A.C2 | 0.008    | 0.030 | 0.272  | 0.786   | -0.050   | 0.067    | 0.088  |
| 110 P.C1 ~~ P.C2 | -0.013   | 0.025 | -0.512 | 0.609   | -0.061   | 0.035    | -0.183 |
|                  |          |       |        |         |          |          |        |

 Intragenerational similarities

m Mean structure: Indices starting with 'C.' are pairwise comparisons between roles

| - |    |                 |          |       |        |       |          |          |
|---|----|-----------------|----------|-------|--------|-------|----------|----------|
|   |    | factor          | estimate | se    | z      |       | ci.lower | ci.upper |
|   | 1  | FE              |          |       | 68.029 |       | 1.801    | 1.908    |
|   | 2  | A.C1            |          |       | 10.076 | 0.000 | 0.308    | 0.457    |
|   | 3  | A.C2            |          | 0.040 | 3.693  | 0.000 | 0.070    | 0.229    |
|   | 4  | A. FA           |          |       | -8.778 | 0.000 | -0.353   |          |
|   | 5  | A.MO            | -0.243   |       |        | 0.000 | -0.310   |          |
|   | 6  | P.C1            | 0.312    |       | 8.179  |       | 0.237    | 0.387    |
|   | 7  | P.C2            |          |       | 4.042  | 0.000 | 0.078    |          |
|   | 8  | P.FA            |          |       | -6.627 |       |          |          |
|   | 9  | P.MO            |          |       | -6.441 | 0.000 | -0.292   | -0.156   |
|   | 10 | R.C1.C2         | 0.168    |       | 4.212  | 0.000 | 0.090    |          |
|   | 11 | R.C1.FA         |          |       | -2.637 | 0.008 | -0.173   |          |
|   | 12 | R.C1.MO         |          |       | -1.734 | 0.083 | -0.147   |          |
|   | 13 | R.C2.C1         |          |       | 7.507  | 0.000 | 0.204    |          |
|   | 14 | R.C2.FA         |          |       | -3.889 | 0.000 | -0.207   |          |
|   | 15 | R.C2.MO         |          |       | -3.608 | 0.000 | -0.213   | -0.063   |
|   | 16 | R. FA. C1       |          |       | -3.588 | 0.000 | -0.181   | -0.053   |
|   | 17 | R.FA.C2         |          |       | -2.564 | 0.010 | -0.159   |          |
|   | 18 | R.FA.MO         |          | 0.039 | 5.362  | 0.000 | 0.131    | 0.283    |
|   | 19 | R.MO.C1         | -0.159   |       | -4.649 | 0.000 | -0.226   |          |
|   | 20 | R.MO.C2         |          |       | -2.229 | 0.026 | -0.146   | -0.009   |
| - | 21 | R.MO.FA         |          |       | 6.682  | 0.000 | 0.167    | 0.306    |
|   |    | C.means.A.C1.C2 |          |       | 3.613  | 0.000 | 0.107    |          |
| - |    | C.means.P.C1.C2 |          | 0.059 |        |       | 0.045    |          |
|   |    | C.means.A.C1.FA |          |       | 11.671 | 0.000 | 0.559    |          |
|   |    | C.means.P.C1.FA | 0.551    |       | 8.941  | 0.000 | 0.430    |          |
|   |    | C.means.A.C1.MO |          |       | 10.448 | 0.000 | 0.509    |          |
|   |    | C.means.P.C1.MO | 0.536    |       | 8.611  | 0.000 | 0.414    |          |
|   |    | C.means.A.C2.FA | 0.438    |       | 7.048  | 0.000 | 0.316    | 0.560    |
|   |    | C.means.P.C2.FA | 0.390    |       | 6.215  | 0.000 | 0.267    |          |
|   |    | C.means.A.C2.MO | 0.393    |       | 6.362  | 0.000 | 0.272    | 0.514    |
|   |    | C.means.P.C2.MO | 0.375    |       | 6.339  |       | 0.259    |          |
|   |    | C.means.A.FA.MO |          |       | -0.916 | 0.360 | -0.143   | 0.052    |
|   | 33 | C.means.P.FA.MO | -0.015   | 0.053 | -0.278 | 0.781 | -0.119   | 0.089    |

Mean SRM components

Pairwise comparisons between the actor (and partner) effects of two roles

• □ ▶ • □ ▶ • □ ▶ • □ ▶ •

크

Differences in negativity between problematic and nonproblematic families?

- SRM with two indicators
- Two groups
- Differences in variances and means?

日本・キョン・キョン

Differences in negativity between problematic and nonproblematic families?

- SRM with two indicators
- Two groups
- Differences in variances and means?

<回><モン<

Differences in negativity between problematic and nonproblematic families?

- SRM with two indicators
- Two groups
- Differences in variances and means?

(日本)(日本)(日本)(日本)

Differences in negativity between problematic and nonproblematic families?

- SRM with two indicators
- Two groups
- Differences in variances and means?

```
fSRM.2gr <- fSRM(neg1/neg2 ~ actor.id * partner.id |
    family.id,
    data = two.groups, group="group",
    means = T, diff=TRUE)</pre>
```

◆□▶ ◆□▶ ◆豆▶ ◆豆▶ ◆□ ● ◇◇◇

• •

#### \*\*\*\*\*\*\*\*\*\*\*\*\*\*\*\*\*\*\*\*\*\*\*\*\*\*\*\*\*\*\*\*\*

Difference of means between groups (1-2)

|      | component         | diff   | se    | z      | p.value | ci.lower | ci.upper |
|------|-------------------|--------|-------|--------|---------|----------|----------|
| 1077 | .meanDiff.FE      |        | 0.028 |        | 0.000   | 0.147    | 0.257    |
| 1078 | .meanDiff.A.Cl    | 0.293  | 0.049 | 5.998  | 0.000   | 0.197    | 0.388    |
| 1079 | .meanDiff.A.C2    | -0.178 | 0.053 | -3.374 | 0.001   | -0.281   | -0.074   |
| 1080 | .meanDiff.A.FA    | -0.148 | 0.043 | -3.407 | 0.001   | -0.233   | -0.063   |
| 1081 | .meanDiff.A.MO    | 0.033  | 0.043 | 0.759  | 0.448   | -0.052   | 0.117    |
| 1082 | .meanDiff.P.C1    |        |       | 6.263  | 0.000   | 0.195    | 0.373    |
| 1083 | .meanDiff.P.C2    |        |       |        | 0.516   | -0.121   | 0.061    |
| 1084 | .meanDiff.P.FA    |        |       |        | 0.680   | -0.112   | 0.073    |
| 1085 | .meanDiff.P.MO    |        |       |        | 0.483   | -0.123   | 0.058    |
| 1086 | .meanDiff.R.C1.C2 |        |       | -0.782 | 0.434   | -0.129   | 0.056    |
| 1087 | .meanDiff.R.C1.FA |        |       | 1.030  | 0.303   | -0.041   | 0.131    |
| 1088 | .meanDiff.R.C1.MO |        |       |        | 0.860   | -0.099   | 0.083    |
| 1089 | .meanDiff.R.C2.C1 |        |       | -0.341 | 0.733   | -0.108   | 0.076    |
| 1090 | .meanDiff.R.C2.FA |        |       | -0.251 | 0.802   | -0.096   | 0.075    |
| 1091 | .meanDiff.R.C2.MO | 0.027  | 0.047 | 0.571  | 0.568   | -0.066   | 0.120    |
| 1092 | .meanDiff.R.FA.C1 |        | 0.039 | 0.259  | 0.796   | -0.067   | 0.087    |
| 1093 | .meanDiff.R.FA.C2 |        | 0.042 | 0.206  | 0.837   | -0.074   | 0.091    |
| 1094 | .meanDiff.R.FA.MO | -0.019 | 0.046 | -0.408 | 0.683   | -0.109   | 0.072    |
|      |                   | 0.006  | 0.042 | 0.143  | 0.887   | -0.076   | 0.087    |
| 1096 | .meanDiff.R.MO.C2 | 0.028  | 0.044 | 0.647  | 0.518   | -0.057   | 0.114    |
| 1097 | .meanDiff.R.MO.FA | -0.034 | 0.045 | -0.761 | 0.447   | -0.122   | 0.054    |

### Output for each group

### Difference between groups

#### \*\*\*\*\*\*\*\*\*\*\*

Difference of variances between groups (1-2)

|      | component        | diff   | se    | z      | p.value | ci.lower | ci.upper |
|------|------------------|--------|-------|--------|---------|----------|----------|
| 1098 | .varDiff.FE      | 0.020  | 0.022 | 0.917  | 0.359   | -0.023   | 0.063    |
| 1099 | .varDiff.A.C1    | 0.026  | 0.045 | 0.567  | 0.570   | -0.063   | 0.114    |
| 1100 | .varDiff.A.C2    | 0.046  | 0.054 | 0.850  | 0.395   | -0.060   | 0.153    |
| 1101 | .varDiff.A.FA    | -0.039 | 0.032 | -1.196 | 0.232   | -0.103   | 0.025    |
| 1102 | .varDiff.A.MO    | -0.031 | 0.034 | -0.914 | 0.361   | -0.096   | 0.035    |
| 1103 | .varDiff.P.C1    | 0.057  | 0.038 | 1.513  | 0.130   | -0.017   | 0.132    |
| 1104 | .varDiff.P.C2    | 0.023  | 0.039 | 0.586  | 0.558   | -0.053   | 0.099    |
| 1105 | .varDiff.P.FA    | 0.014  | 0.040 | 0.355  | 0.722   | -0.064   | 0.092    |
| 1106 | .varDiff.P.MO    | -0.056 | 0.040 | -1.410 | 0.159   | -0.133   | 0.022    |
| 1107 | .varDiff.R.C1.C2 | 0.254  | 0.125 | 2.028  | 0.043   | 0.008    | 0.500    |

•

• •

#### \*\*\*\*\*\*\*

Difference of means between groups (1-2)

| _    | component         | diff   | se    | z      | p.value | ci.lower | ci.upper |
|------|-------------------|--------|-------|--------|---------|----------|----------|
| 1077 | .meanDiff.FE      | 0.202  | 0.028 | 7.182  | 0.000   | 0.147    | 0.257    |
| 1078 | .meanDiff.A.C1    | 0.293  | 0.049 | 5.998  | 0.000   | 0.197    | 0.388    |
| 1079 | .meanDiff.A.C2    | -0.178 | 0.053 | -3.374 | 0.001   | -0.281   | -0.074   |
| 1080 | .meanDiff.A.FA    |        | 0.043 | -3.407 | 0.001   | -0.233   | -0.063   |
| 1081 | .meanDiff.A.MO    | 0.033  | 0.043 | 0.759  | 0.448   | -0.052   | 0.117    |
| 1082 | .meanDiff.P.C1    |        | 0.045 | 6.263  | 0.000   | 0.195    | 0.373    |
| 1083 | .meanDiff.P.C2    |        |       |        | 0.516   | -0.121   | 0.061    |
| 1084 | .meanDiff.P.FA    |        |       | -0.413 | 0.680   | -0.112   | 0.073    |
| 1085 | .meanDiff.P.MO    |        |       | -0.701 | 0.483   | -0.123   | 0.058    |
| 1086 | .meanDiff.R.C1.C2 | -0.037 | 0.047 | -0.782 | 0.434   | -0.129   | 0.056    |
| 1087 | .meanDiff.R.C1.FA | 0.045  |       | 1.030  | 0.303   | -0.041   | 0.131    |
| 1088 | .meanDiff.R.C1.MO | -0.008 |       | -0.176 | 0.860   | -0.099   | 0.083    |
| 1089 | .meanDiff.R.C2.C1 |        | 0.047 | -0.341 | 0.733   | -0.108   | 0.076    |
| 1090 | .meanDiff.R.C2.FA |        | 0.044 | -0.251 | 0.802   | -0.096   | 0.075    |
| 1091 | .meanDiff.R.C2.MO | 0.027  | 0.047 | 0.571  | 0.568   | -0.066   | 0.120    |
| 1092 | .meanDiff.R.FA.C1 |        | 0.039 | 0.259  | 0.796   | -0.067   | 0.087    |
| 1093 | .meanDiff.R.FA.C2 | 0.009  | 0.042 | 0.206  | 0.837   | -0.074   | 0.091    |
| 1094 | .meanDiff.R.FA.MO | -0.019 | 0.046 | -0.408 | 0.683   | -0.109   | 0.072    |
| 1095 | .meanDiff.R.MO.C1 | 0.006  | 0.042 | 0.143  | 0.887   | -0.076   | 0.087    |
| 1096 | .meanDiff.R.MO.C2 | 0.028  | 0.044 | 0.647  | 0.518   | -0.057   | 0.114    |
| 1097 | .meanDiff.R.MO.FA | -0.034 | 0.045 | -0.761 | 0.447   | -0.122   | 0.054    |

#### 

Difference of variances between groups (1-2)

|      | component        | diff   | se    | z      | p.value | ci.lower | ci.upper |
|------|------------------|--------|-------|--------|---------|----------|----------|
| 1098 | .varDiff.FE      | 0.020  | 0.022 | 0.917  | 0.359   | -0.023   | 0.063    |
| 1099 | .varDiff.A.C1    | 0.026  | 0.045 | 0.567  | 0.570   | -0.063   | 0.114    |
| 1100 | .varDiff.A.C2    | 0.046  | 0.054 | 0.850  | 0.395   | -0.060   | 0.153    |
| 1101 | .varDiff.A.FA    | -0.039 | 0.032 | -1.196 | 0.232   | -0.103   | 0.025    |
| 1102 | .varDiff.A.MO    | -0.031 | 0.034 | -0.914 | 0.361   | -0.096   | 0.035    |
| 1103 | .varDiff.P.C1    | 0.057  | 0.038 | 1.513  | 0.130   | -0.017   | 0.132    |
| 1104 | .varDiff.P.C2    | 0.023  | 0.039 | 0.586  | 0.558   | -0.053   | 0.099    |
| 1105 | .varDiff.P.FA    | 0.014  | 0.040 | 0.355  | 0.722   | -0.064   | 0.092    |
| 1106 | .varDiff.P.MO    | -0.056 | 0.040 | -1.410 | 0.159   | -0.133   | 0.022    |
| 1107 | .varDiff.R.C1.C2 | 0.254  | 0.125 | 2.028  | 0.043   | 0.008    | 0.500    |

•

### Output for each group

# • Difference between groups

- More family negativity in problematic families
- Target adolescent reports more negativity

(日)

• •

## Difference of means between groups (1-2)

|      | component         | diff   | se    | z      | p.value | ci.lower | ci.upper |  |
|------|-------------------|--------|-------|--------|---------|----------|----------|--|
| 1077 | .meanDiff.FE      | 0.202  | 0.028 | 7.182  | 0.000   | 0.147    | 0.257    |  |
| 1078 | .meanDiff.A.C1    | 0.293  | 0.049 | 5.998  | 0.000   | 0.197    | 0.388    |  |
| 1079 | .meanDiff.A.C2    | -0.178 | 0.053 | -3.374 | 0.001   | -0.281   | -0.074   |  |
| 1080 | .meanDiff.A.FA    |        |       | -3.407 | 0.001   | -0.233   | -0.063   |  |
| 1081 | .meanDiff.A.MO    |        | 0.043 | 0.759  | 0.448   | -0.052   | 0.117    |  |
| 1082 | .meanDiff.P.C1    |        | 0.045 | 6.263  | 0.000   | 0.195    | 0.373    |  |
| 1083 | .meanDiff.P.C2    |        |       |        | 0.516   | -0.121   | 0.061    |  |
| 1084 | .meanDiff.P.FA    |        |       |        | 0.680   | -0.112   | 0.073    |  |
| 1085 | .meanDiff.P.MO    |        |       |        | 0.483   | -0.123   | 0.058    |  |
| 1086 | .meanDiff.R.C1.C2 |        |       | -0.782 | 0.434   | -0.129   | 0.056    |  |
| 1087 | .meanDiff.R.C1.FA |        | 0.044 | 1.030  | 0.303   | -0.041   | 0.131    |  |
| 1088 | .meanDiff.R.C1.MO |        |       | -0.176 | 0.860   | -0.099   | 0.083    |  |
| 1089 | .meanDiff.R.C2.C1 |        |       | -0.341 | 0.733   | -0.108   | 0.076    |  |
| 1090 | .meanDiff.R.C2.FA | -0.011 | 0.044 | -0.251 | 0.802   | -0.096   | 0.075    |  |
| 1091 | .meanDiff.R.C2.MO | 0.027  | 0.047 | 0.571  | 0.568   | -0.066   | 0.120    |  |
| 1092 | .meanDiff.R.FA.C1 | 0.010  | 0.039 | 0.259  | 0.796   | -0.067   | 0.087    |  |
| 1093 | .meanDiff.R.FA.C2 |        | 0.042 | 0.206  | 0.837   | -0.074   | 0.091    |  |
| 1094 | .meanDiff.R.FA.MO | -0.019 | 0.046 | -0.408 | 0.683   | -0.109   | 0.072    |  |
| 1095 | .meanDiff.R.MO.C1 | 0.006  | 0.042 | 0.143  | 0.887   | -0.076   | 0.087    |  |
| 1096 | .meanDiff.R.MO.C2 | 0.028  | 0.044 | 0.647  | 0.518   | -0.057   | 0.114    |  |
| 1097 | .meanDiff.R.MO.FA | -0.034 | 0.045 | -0.761 | 0.447   | -0.122   | 0.054    |  |

#### \*\*\*\*\*\*

Difference of variances between groups (1-2)

|      | component        | diff   | se    | z      | p.value | ci.lower | ci.upper |
|------|------------------|--------|-------|--------|---------|----------|----------|
| 1098 | .varDiff.FE      |        | 0.022 | 0.917  | 0.359   | -0.023   | 0.063    |
| 1099 | .varDiff.A.C1    | 0.026  | 0.045 | 0.567  | 0.570   | -0.063   | 0.114    |
| 1100 | .varDiff.A.C2    | 0.046  | 0.054 | 0.850  | 0.395   | -0.060   | 0.153    |
| 1101 | .varDiff.A.FA    | -0.039 | 0.032 | -1.196 | 0.232   | -0.103   | 0.025    |
| 1102 | .varDiff.A.MO    | -0.031 | 0.034 | -0.914 | 0.361   | -0.096   | 0.035    |
| 1103 | .varDiff.P.C1    | 0.057  | 0.038 | 1.513  | 0.130   | -0.017   | 0.132    |
| 1104 | .varDiff.P.C2    | 0.023  | 0.039 | 0.586  | 0.558   | -0.053   | 0.099    |
| 1105 | .varDiff.P.FA    | 0.014  | 0.040 | 0.355  | 0.722   | -0.064   | 0.092    |
| 1106 | .varDiff.P.MO    | -0.056 | 0.040 | -1.410 | 0.159   | -0.133   | 0.022    |
| 1107 | .varDiff.R.C1.C2 | 0.254  | 0.125 | 2.028  | 0.043   | 0.008    | 0.500    |

•

### Output for each group

### Difference between groups

- More family negativity in problematic families
- Target adolescent reports more negativity

(日)

### Some other features of the package:

- SRM in three person family
  - Specify which component to drop (default: family factor)
- Improve model fit
  - Modification indices
  - Fix negative or nonsignificant effects to zero
- Investigate difference over roles same component
- Handle missing data
- Different kind of plots

・ 白 ・ ・ ヨ ・ ・ 日 ・

### e.g., Barplot for relative variance decomposition

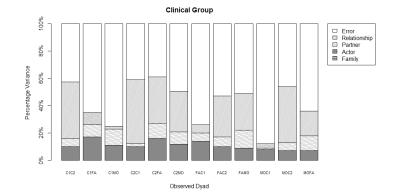

Lara.Stas@UGent.be The Social Relations Model

◆□▶ ◆□▶ ◆ □▶ ◆ □ ● ● の Q @

### References

Eichelsheim, V. I., Buist, K. L., Dekovic, M., Cook, W. L., Manders, W., & Branje, S. J. T. (2011). Negativity in problematic and nonproblematic families: A multigroup social relations analysis with structured means. *Journal of family psychology*, 25(1), 152-156.

- Furman,W., & Buhrmester, D. (1985). Children's perceptions of the personal relationships in their social networks. *Developmental Psychology*, 21, 1016-1024.
- Rosseel, Y. (2012). Lavaan: an R package for structural equation modeling. *Journal of Statistical Software, 48*(2), 1-36.
- Stas, L., Schönbrodt, F, & Loeys, T. *Getting the most out of family data with the R package fSRM*. Under review.

э